## НОВОСТИ ЭСТЕТИЧЕСКОЙ МЕЛИНИНЫ

Практический

Nº5 (111) 2018

небольшим количеством

Ведения пости<br>Сотина подиснтов с отягощенным анамнезом

Базовое процедурь<br>ЭСТЕТИЧЕСКОЙ

**ИНЪЕКЦИОННЫХ ЛИПОЛИТИКА** В ОБЗОРЕ РЫНКА

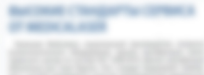

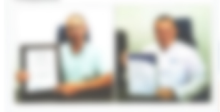

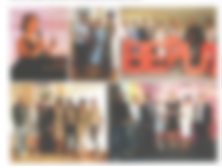

FloSal - надежный бизнес-партнер врачейкосметологов по ревигализации. 16 лет они успецию выводят на рынок самые передовые сертифицированные в Европе и в Украине ревитализанты. Сегодня FloSal - единственная компания, которая имеет самый полный портфель ревитализантов в Украине. В этом сезоне компания представила новый концептуальный полхоп, который обеспечивает широкие возможности в терапии основных SCREWANDOW HEODOTATION KOKKI V SUNNITESS

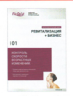

ное увеличение дохода врача-косметолога. Эксперты FloSal разработали четыре обучающих блока для специалистов эстетической медицины которые хотят вывести свою практику на качественно новый уровень. В рамках целостных технологий компания также представила новмнку прямиком с последних международных anti-age-контрессов в Париже и Монако - ревитализант с филлинговым эффектом мгновенного и выраженного действия Prostrolane Natural B.

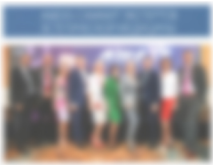

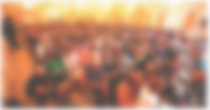

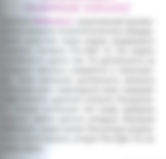

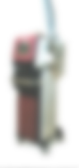

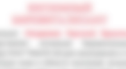

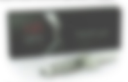

## • РЕВИТАЛИЗАНТ С ФИЛЛИНГОВЫМ ЭФФЕКТОМ

Международный холдинг FloSal представляет Prostrolane Natural B or Caregen Co. LTD (K)wная Корея) для интенсивной ревитализации с филлингскым эффектом. Препарат потемцирует процесс неоколлагенеза, восстанавливает стоуктуру внеклеточного матоикса. усиливает неоангиогенез, что девает его базовым в терапии возрастных изменений кожи. Запатентованный пептидный меланорегулирующий комплекс обеспечивает силние кожи. выравнивает цвет лица. Прекрасно подходит для работы в периорбитальной области. При правильных техниках введения филлинговые свойства препарата позволяют мягко заполнять моршины, откорректировать теневые зоны, создавая естественно коасивые, молодые черты лица и достичь эффекта wowлифтинга с первой процедуры.

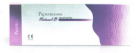

исты компании дистрибиотора см. на сто. 147

**Senate announce Brooklynn News** -**CARDS** 

**STATISTICS** 

**Tourist America** 

 $\sim$ **Barnette College** *<u>Experience</u>* 

ESSENSE Service and the  $\sim$ ä,

North contact and any

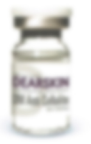

## **Dermaheal LL**

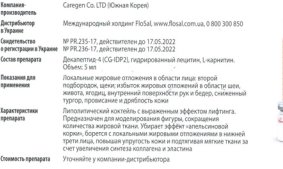

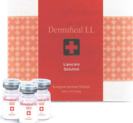

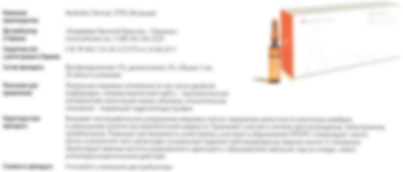

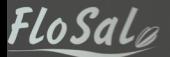

НАДЕЖНЫЙ БИЗНЕС-ПАРТНЕР **ПО РЕВИТАЛИЗАЦИИ** 

# **РЕВИТАЛИЗАЦИЯ**

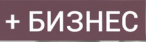

Ś

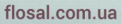

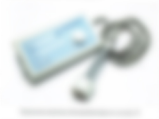

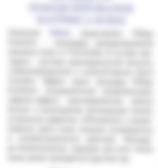

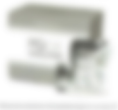

## **ОСВЕТЛЯЮШИЙ РЕВИТАЛИЗАНТ** С ФИЛЛИНГОВЫМ ЭФФЕКТОМ

Mexawapoarei xorgaer FloSal представляет Prostrolane Blanc B от Саверел Со. LTD (Южная Корея) для мощного осветления и ревитализации с филлинговым зффектом. Комплекс биомиметических пептидов в составе препарата в сочетании с частично стабилизированной гиалуроновой кислотой позволяет обеспечить пропонгированную меланорегуляцию. Prostrolane Blanc B тормозит гиперсинтез меланина на этапе взаимодействия меланоцитстимулирующего гормона и рецептора, а также угнетает активность тирозиназы. Это обеспечивает эффективность в отношении пигментных пятен различного генеза оточу-

CTEAN POIDSCRAP M FRAMESHAVE ограничений делает препарат обязательным в основном плотоколе терапии гиперпигментации. a targe nonnonsous subsex and пациентов с тусклым цветом пица и симптомокомплексом «кожа курильщика».

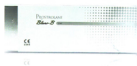

the property and characterized and contact the company of the

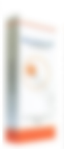

## **Prostrolane Inner B**

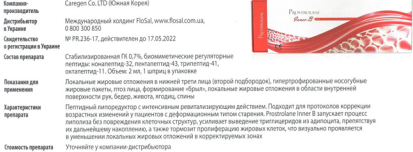

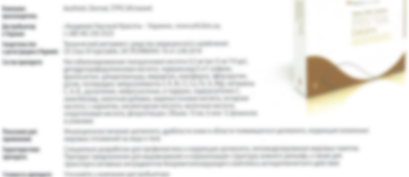

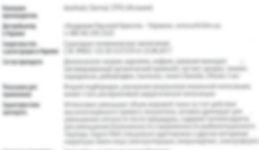

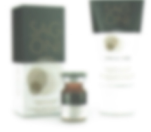

fone

**Service Controllers**